# GPU Computing Projects

E. Carlinet, J. Chazalon {firstname.lastname@lrde.epita.fr} April 2022

EPITA Research & Development Laboratory (LRDE)

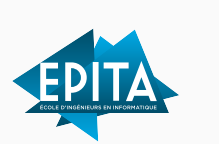

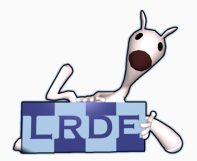

Slides generated on April 20, 2022

Overview

The goals of the project are to:

- apply data-parallelism concepts
- practice with CUDA
- set up a benchmark with a sound evaluation procedure
- present your results in a clear and convincing way

#### Standard Assignment

We propose 1 subject, that most of you should work on: Implementation a Harris corner detector in CUDA

*More details later in this presentation.*

#### Custom Assignment

For students who are at ease with CUDA, and want to investigate a particular question: Implementation and performance analysis of *SOME INTERESTING* algorithm in *YOUR PARALLEL PROGRAMMING TECHNOLOGY OF CHOICE*

If you choose this assignment, you must validate your subject with us. *Contact us by email ASAP.*

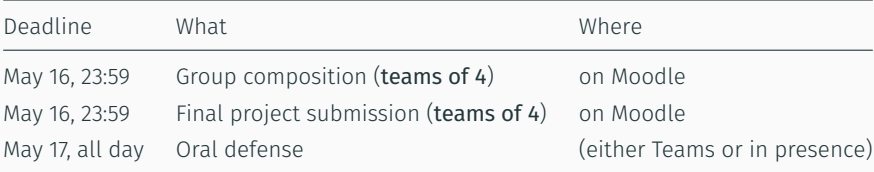

Deliverables

#### 1. Implementation

- Source code for C++ CPU reference
- Source code for CUDA implementation(s)
- Source code for benchmark tools
- Build scripts (GNU Make, CMake…)

We must be able to reproduce your results

### 2. Report

- Description of the problem
	- Detailed if custom subject
	- Quick summary otherwise
- Quick description of the baseline CPU implementation: paper reference, parallel or not, etc.
- Quick description of the baseline GPU implementation: changes from CPU version, kernels implemented, etc.
- Which performance indicators you have used and why
- Identification of performance bottlenecks (with measured indicators, graphs, etc.)
- For each improvement over the GPU baseline (implementations):
	- justification of this work regarding performance analysis
	- description of the improvement (e.g. used output privatization instead of global atomics)
	- comparison of the performance with and without this implementation
- Table with summary of the benchmark of all variants implemented
- Summary of the contributions of each team member

#### 3. A live lecture / defense

- 15' presentation
- 5' demo
- 5' discussion
- Defenses will be held on Teams (opt. in presence)
- All the team members must be there

We will share with you some images/videos to process during the defense.

*Links to each meeting will be shared when all groups are formed.*

# Submission

Submit code + report + slides on Moodle

https://moodle.cri.epita.fr/course/view.php?id=790

8

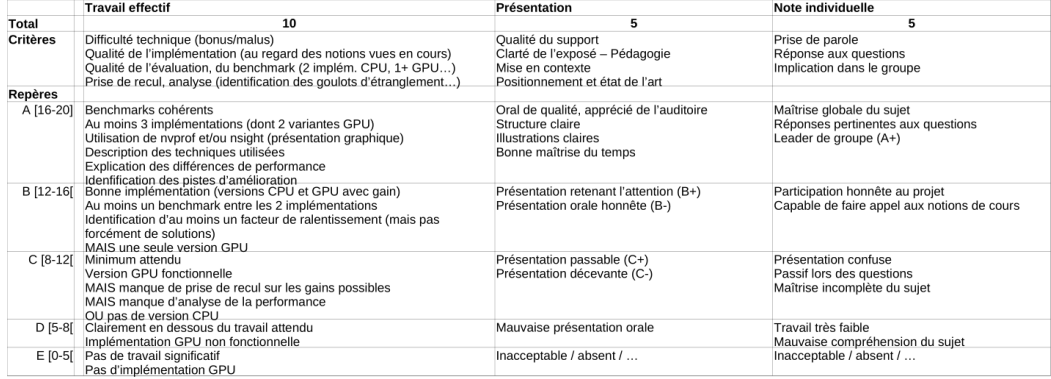

How you should work

### Our Expectations

We expect your implementation to be:

- running on GPU;
- correct, i.e. it produces an acceptable result.

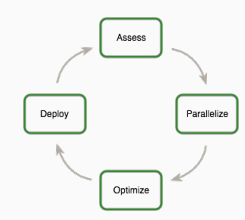

### Do not try to make it fast at first, just make it work.

Then, try to apply NVidia's Assess, Parallelize, Optimize, Deploy (APOD) design cycle as described in the CUDA C++ Best Practices Guide:

- 1. identify the part of the code which is responsible for the bulk of the execution time;
- 2. get a parallel version of the code (assumed to be sequential at first);
- 3. optimize the performance of the parallel code;
- 4. measure the performance of the new code.  $10^{10}$

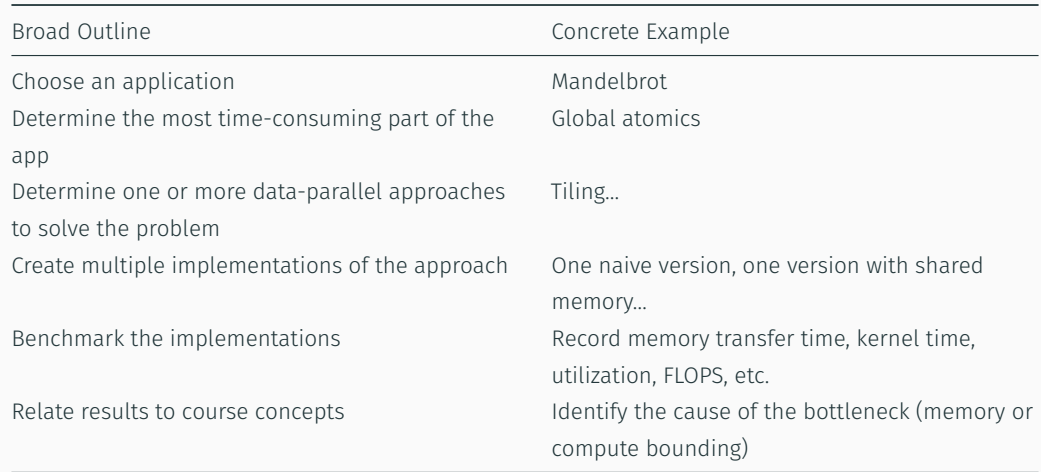

Harris corner detection with CUDA

#### Optical flow to track motion.

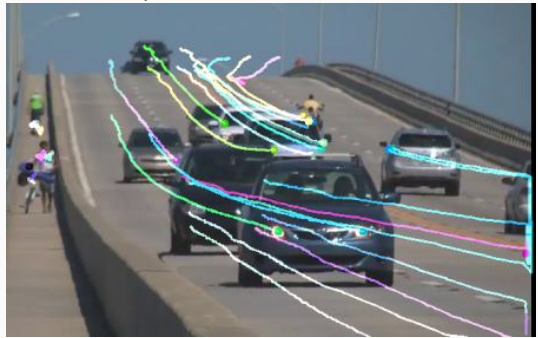

*In practice: at least a working CUDA implementation which can process 1 image*

Your program should be able to take an image as input, and return the coordinates of the 2000 best (sorted) keypoints.

You should be able to display on some image the results produced by Python (green), CPU C++ (cyan) and GPU CUDA (pink), using some tools of your choice (Python script + image viewer = perfect).

- 1. Port the Python code from next MLRF lab session in C++ to get a working base https://www.lrde.epita.fr/~jchazalo/teaching/MLRF/202204\_IMAGE\_S8/practice\_02\_student.tar.gz
- 2. Port the C++ code to CUDA
- 3. Check all results are correct
- 4. Identify what can be optimized, implement, measure, repeat.

Some hints:

- Have a working (*slow*) C++ reference implementation first (and keep it forever)
- Tag (*git tag*) the versions of your program before any optimization (useful to track and benchmark ideas)
- Try optimizations step by step so that you can tell which ones are the most important

Here are the critical steps of the algorithm:

- 1. Copy the image to the GPU, opt. using managed memory, opt. convert colors
- 2. Compute the smoothed image derivatives  $I_x$  and  $I_y$
- 3. Compute the structure tensor images  $< I_x^2 > , < I_y^2 >$  and  $< I_x * I_y * >$
- 4. Compute the approximation (or real) eigenvalue vectors and the cornerness map
- 5. Perform a non-maximal suppression using a morphological opening
- 6. Sort the filtered responses
- 7. Return the coordinates of the 2000 best (or less) keypoints

It is up to you to find which kernels you need, and which pattern they correspond to.

For the visualization (don't run this on the device), you need to be able to display the keypoints.

Image derivatives, Harris response

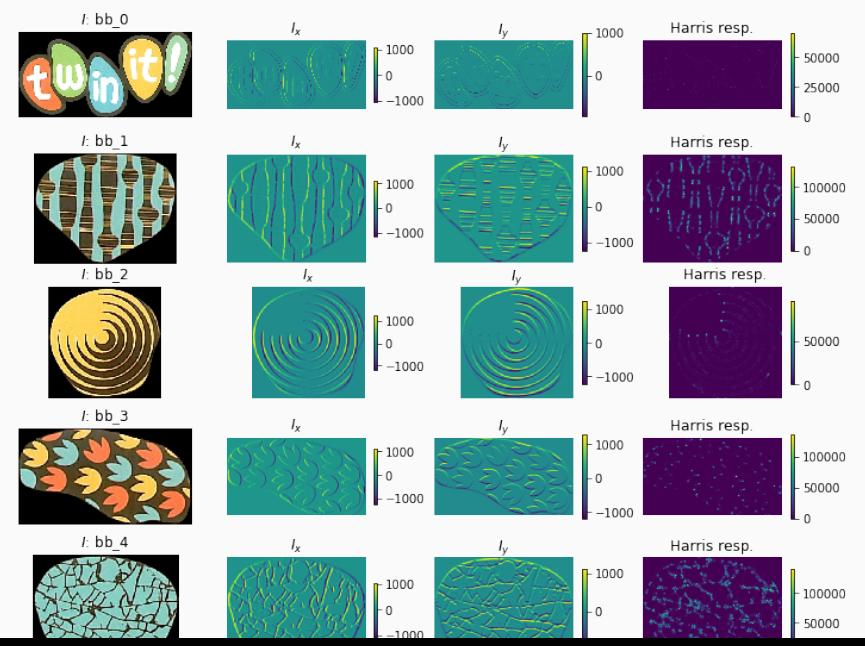

16

Opening

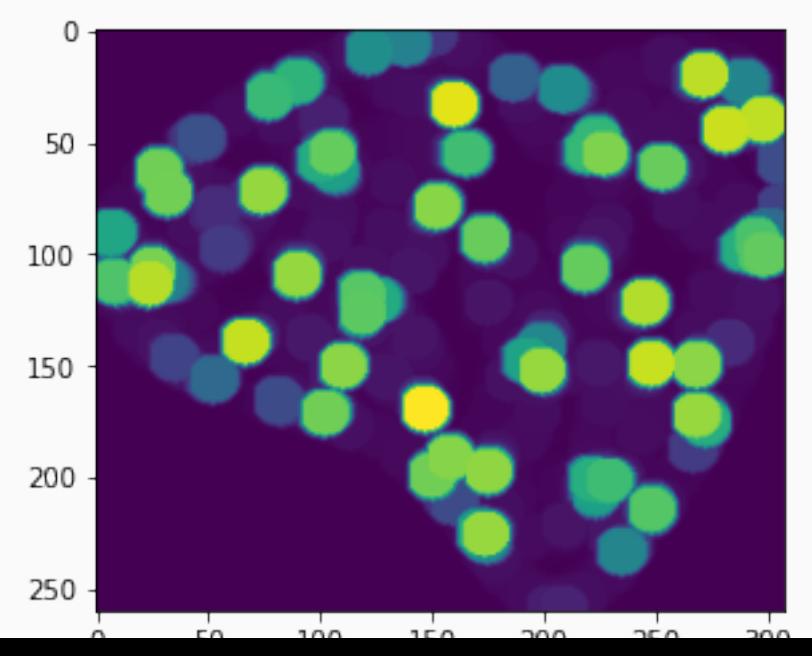

Maximas

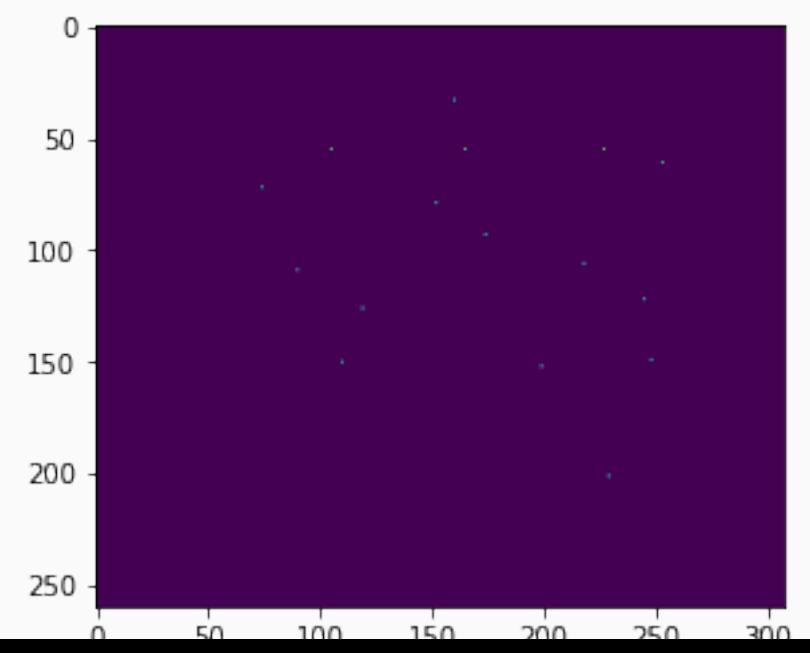

18

# Final detection

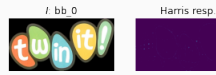

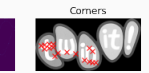

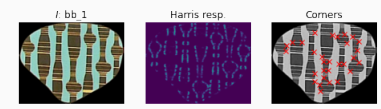

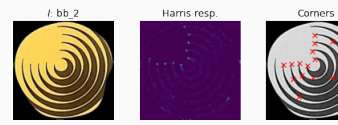

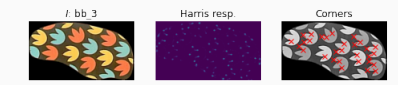

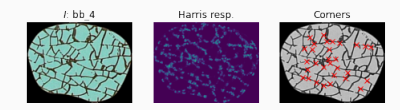

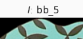

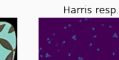

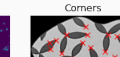

To get the average grade:

- all deliverables (code, report, slides)
- working CPU version
- working GPU version
- benchmark their respective speed and compute relevant indicators (occupancy, L1/L2 cache hit rates…)

To get a better grade: - implement more variants - perform more analysis - …

### Dataset

Collaborative dataset for photos and videos: https://cloud.lrde.epita.fr/s/HryzQFoEEdb53A7

Each group have to upload 1 video and 2 photos of something with texture and simple motion:

1. 1 video (1080p or 4K, < 10s)

2. 2 photos (16-24 Mpix, JPEG)